## **Projektoplande / sites**

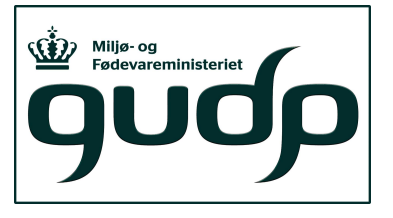

- Udviklings- og demonstrationsaktivitetre vil tage udganspunkt i ID15-oplande indenfor to vandoplande (foreslået):
	- I. Drænet kuperet moærne Norsminde Fjord, østjylland
	- II. Drænet moræne flade, Saltsø Å oplandet, sydsjælland
- Kriterier for valg af projektsites
	- Et eller flere ID15-oplande
	- Eksisterende drænkortlægning
	- Anden kortlægning
	- Instrumentering / monitering ældre datatidsserier
- Monitering
	- Drænvandsstationer (flow-målere, ISCO-prøvetagere, klimastation)
	- Piezometer-vandprøver

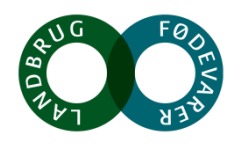

#### **Norsminde Fjord**

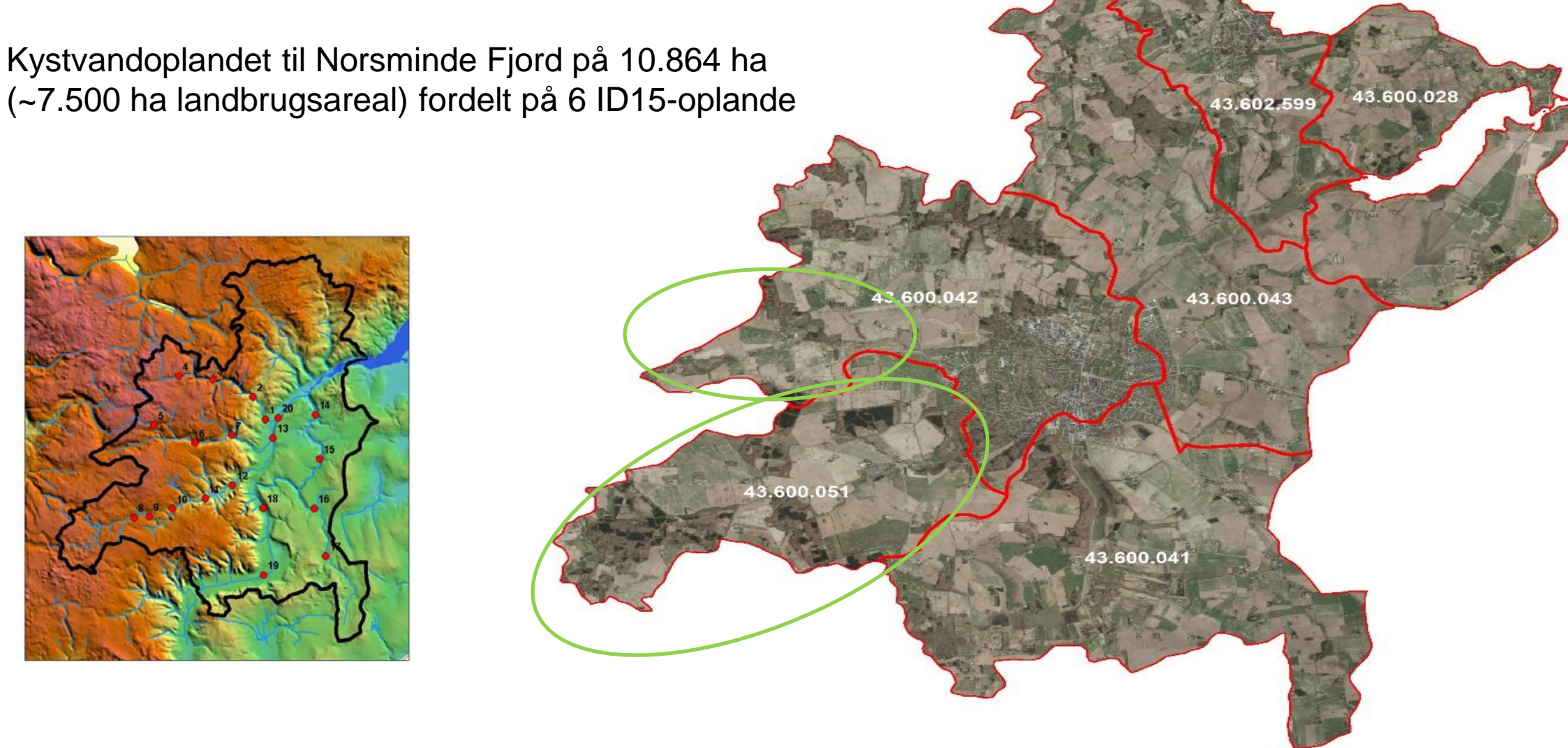

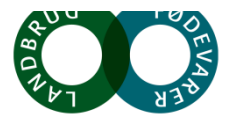

#### **Kortlægning af landbrugsarealer, egnethedsklasser, dræn**

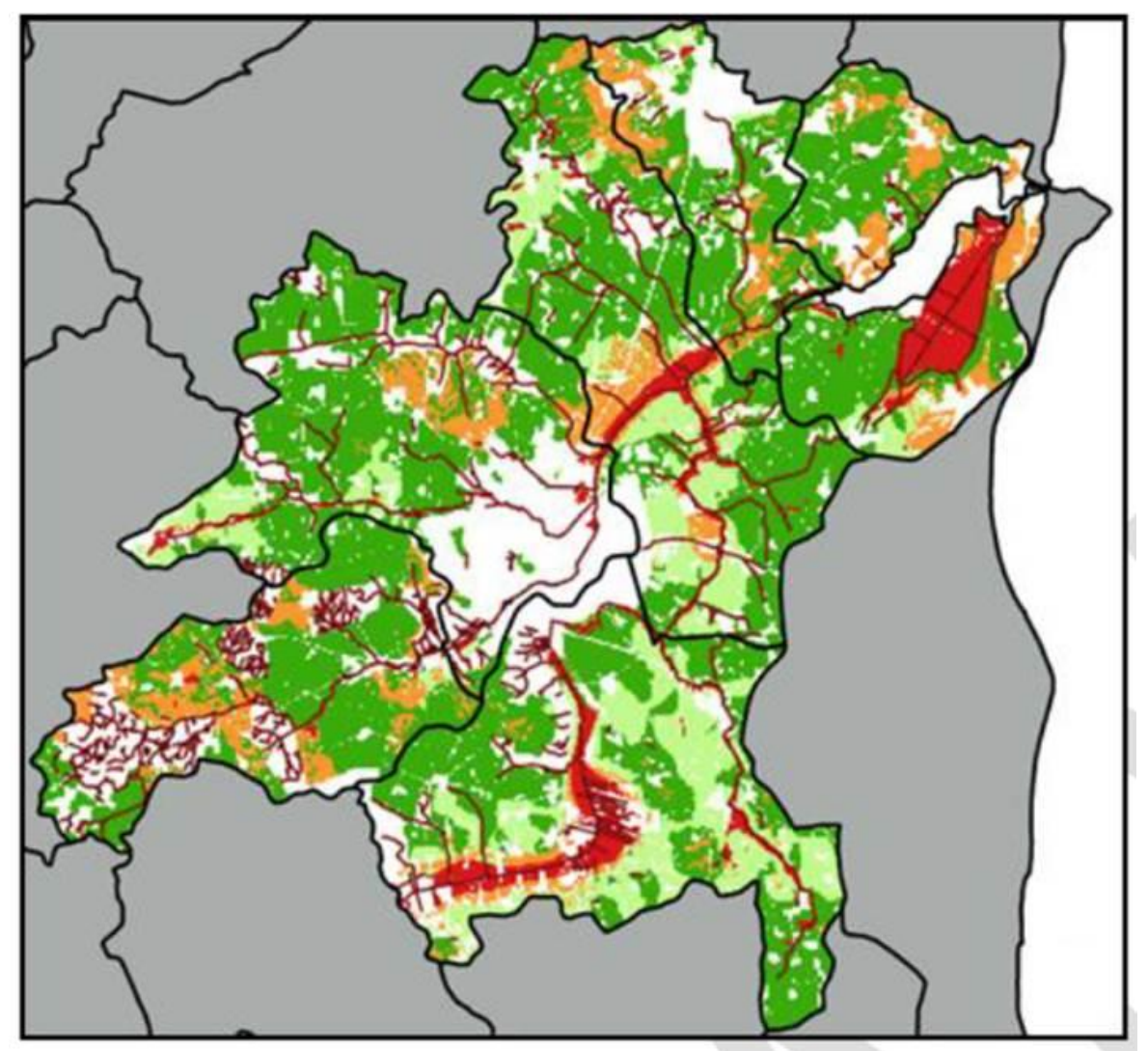

3.500 ha digitaliserede og georeferede drænkort

Tabel 17. Fordeling af egnethedsklasser for landbrugsarealet i de seks ID (NF) oplandet.

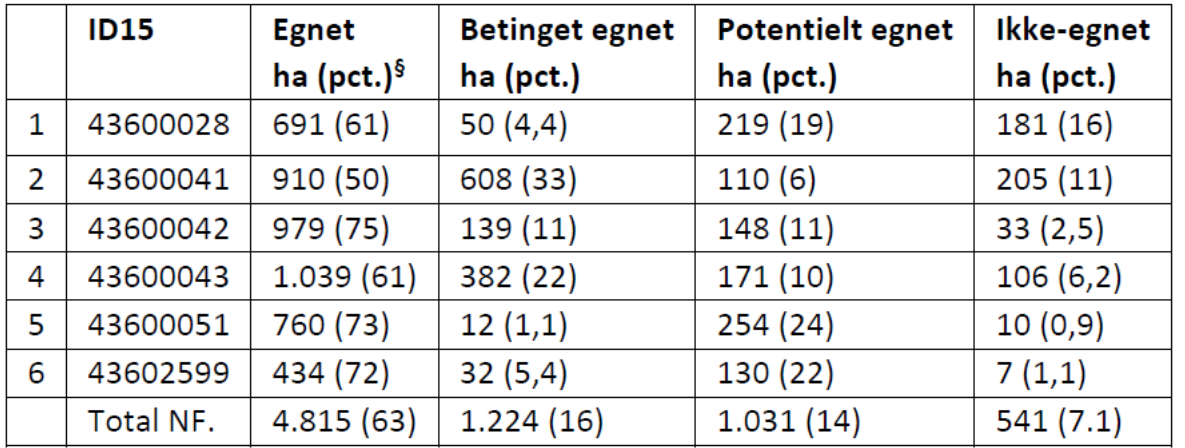

<sup>§</sup>Angiver procentandelen af egnethedsklassen i forhold til det totale landbrugsareal i ID:

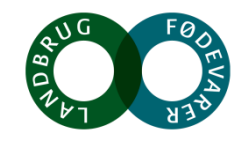

#### **ID15 data**

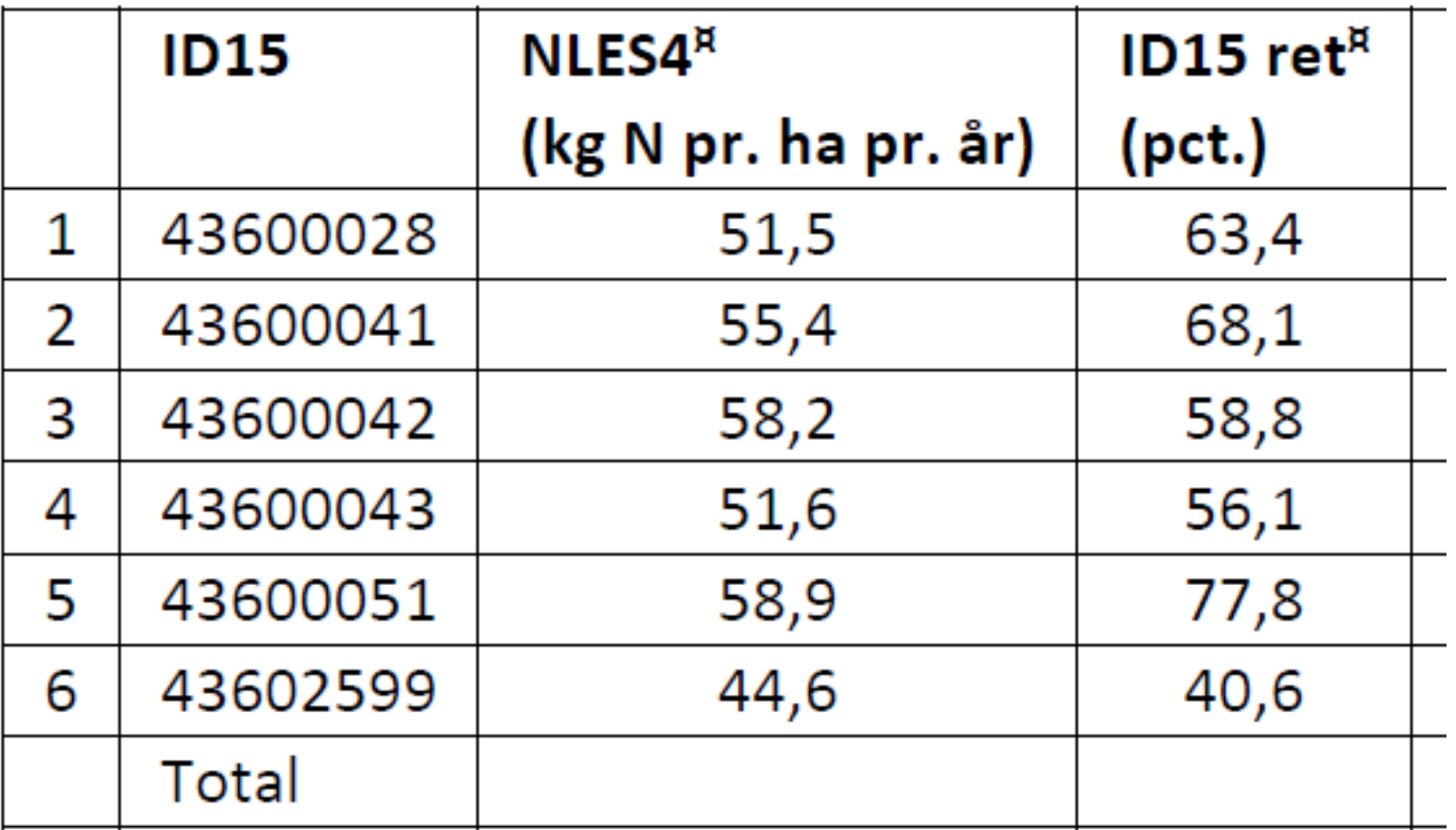

<sup>¤</sup> NLES4 og ID15 retention fra Højberg et al. (2015).

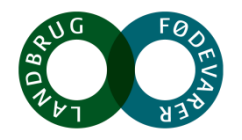

 $\overline{\phantom{a}}$ 

#### **Fensholdt delopland (iDRÆN-resultater)**

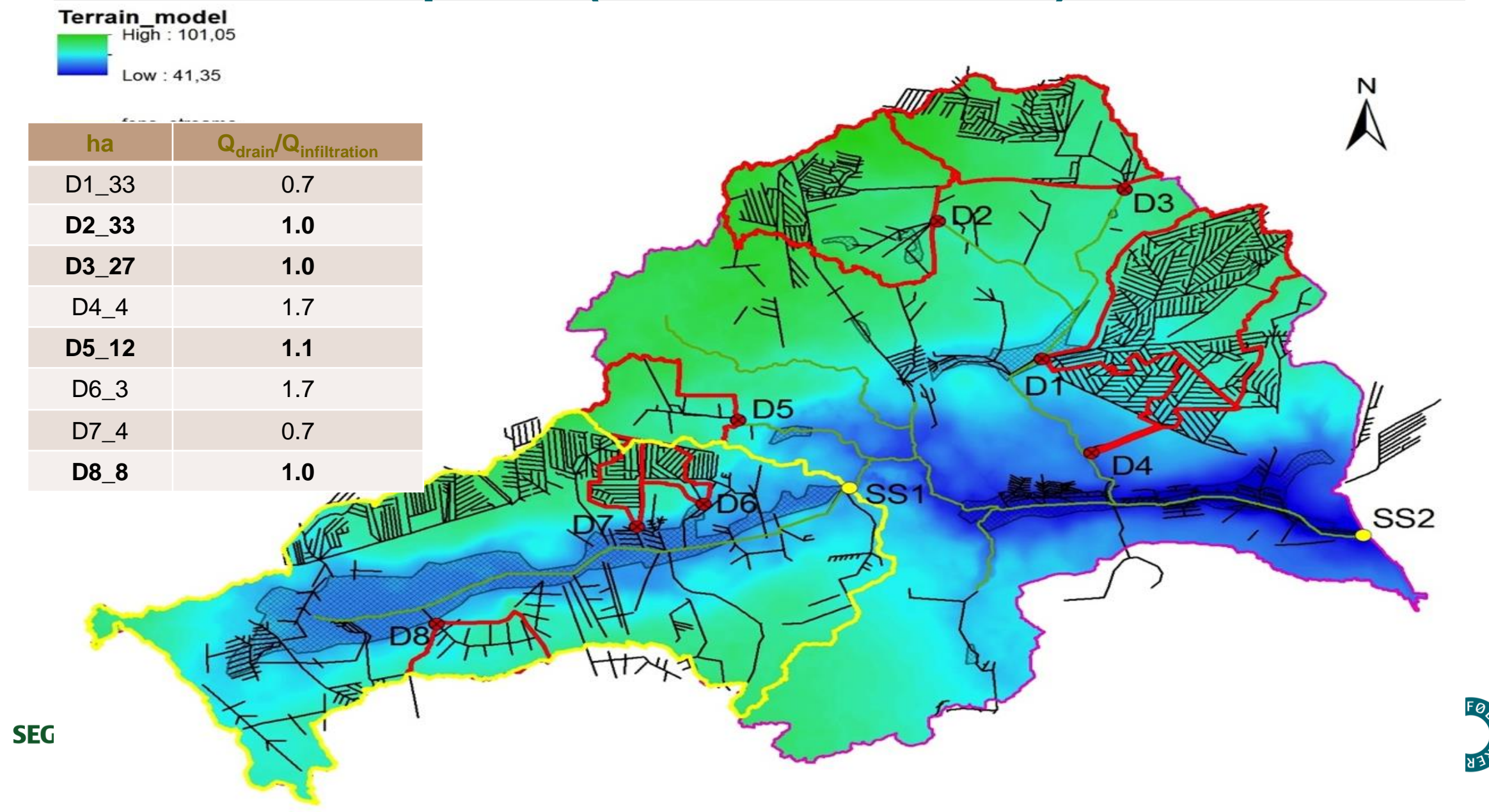

#### **Fensholdt delopland (iDRÆN resultater)**

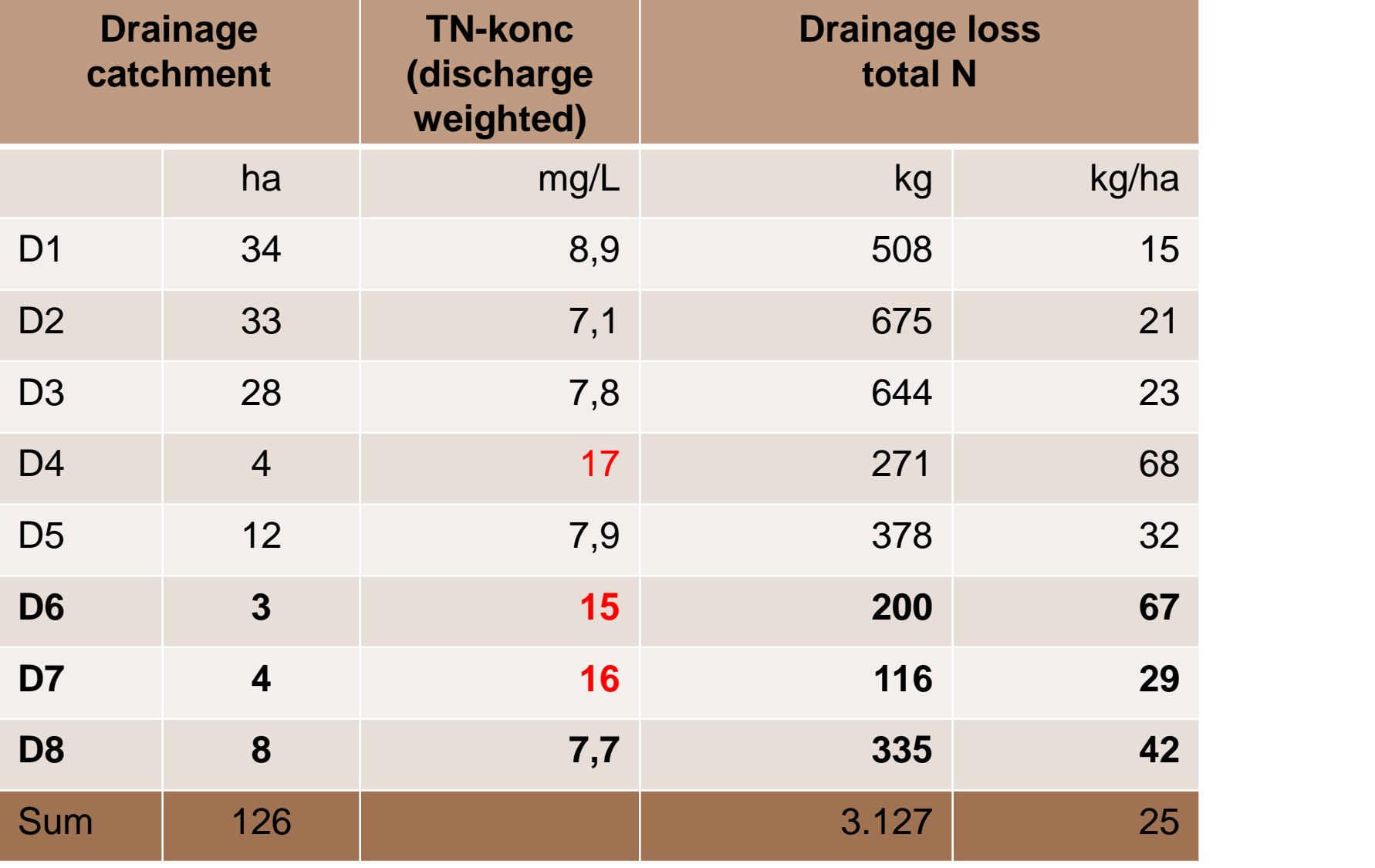

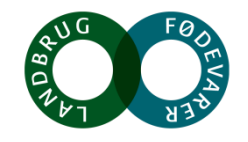

**SEGES** 

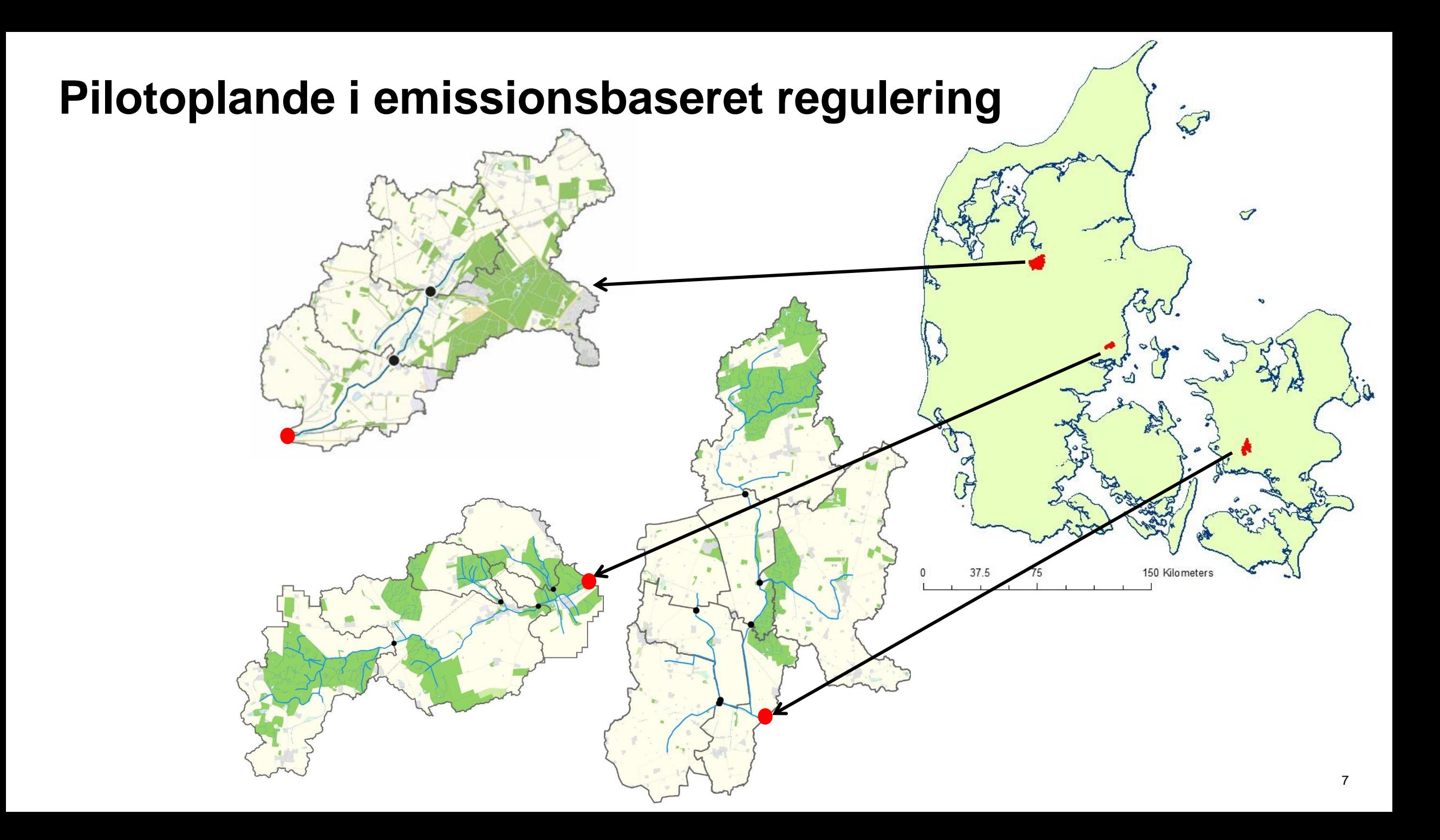

# **Saltø Å oplandet**

- Vandløbsmålinger fra efterår 2014 2018 (GUDP projekt)
- Hovedstation videreføres muligvis som NOVANA station
- 4 drænvandstationer (fra efterår 2015) videreføres
- N-min målinger i 3 år (2014-2016)
- DUALEM kortlægning af drænoplande
- Ttem kortlægning af drænoplande

**Saltø Å 3858 ha Systemdrænet 64% dyrket areal**

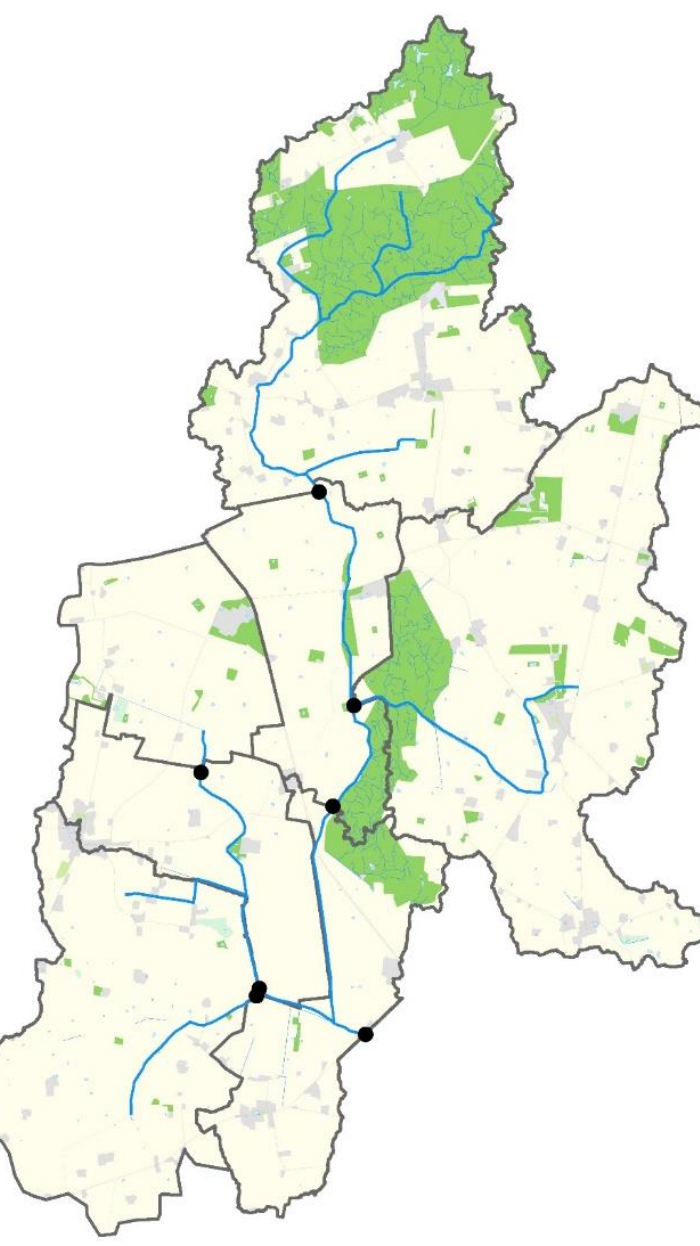

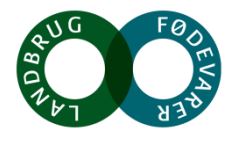

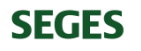

#### **Daglige Total N koncentrationer i 3 pilotoplande**

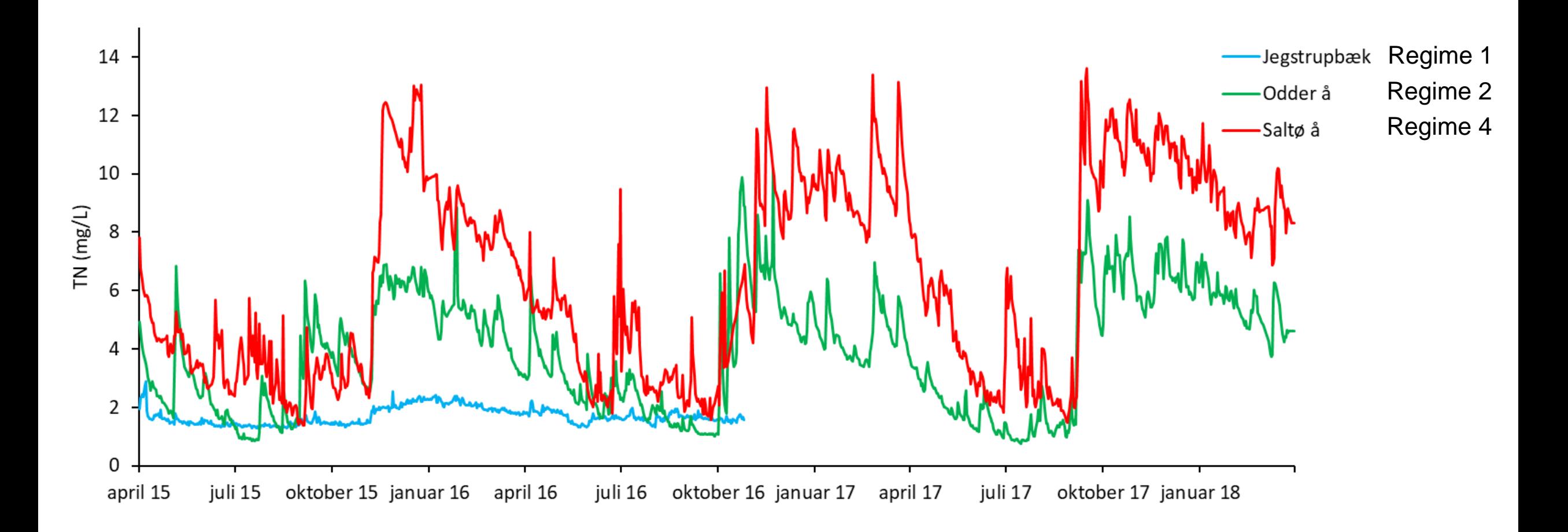

#### **Daglig vandføring og kvælstofudledning pr. ha (afstrømningsvægtet middelkoncentration)**

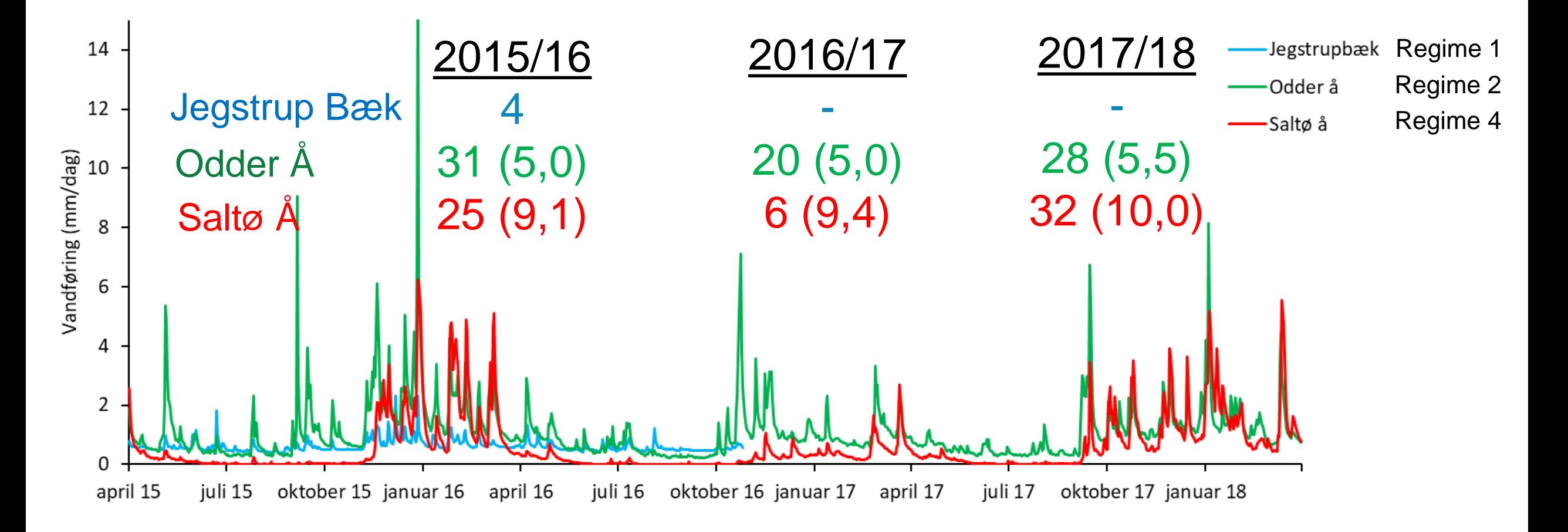

#### **Et kvælstofudledningskort**

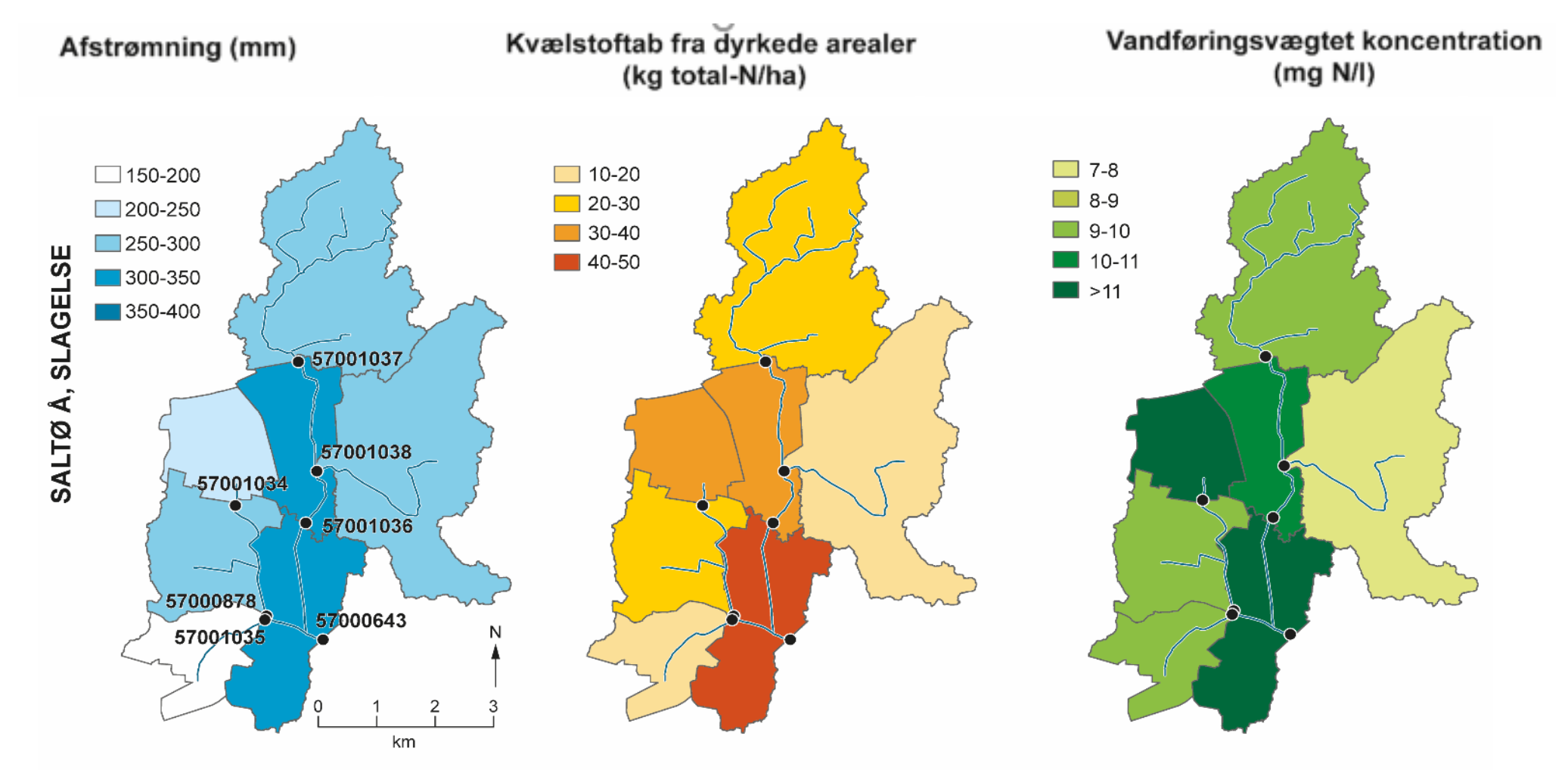

**Gns. mellem 2 måleår** År 1: oktober 2014-oktober 2015 År 2: oktober 2015-oktober 2016

### Retention i grundvand

2019

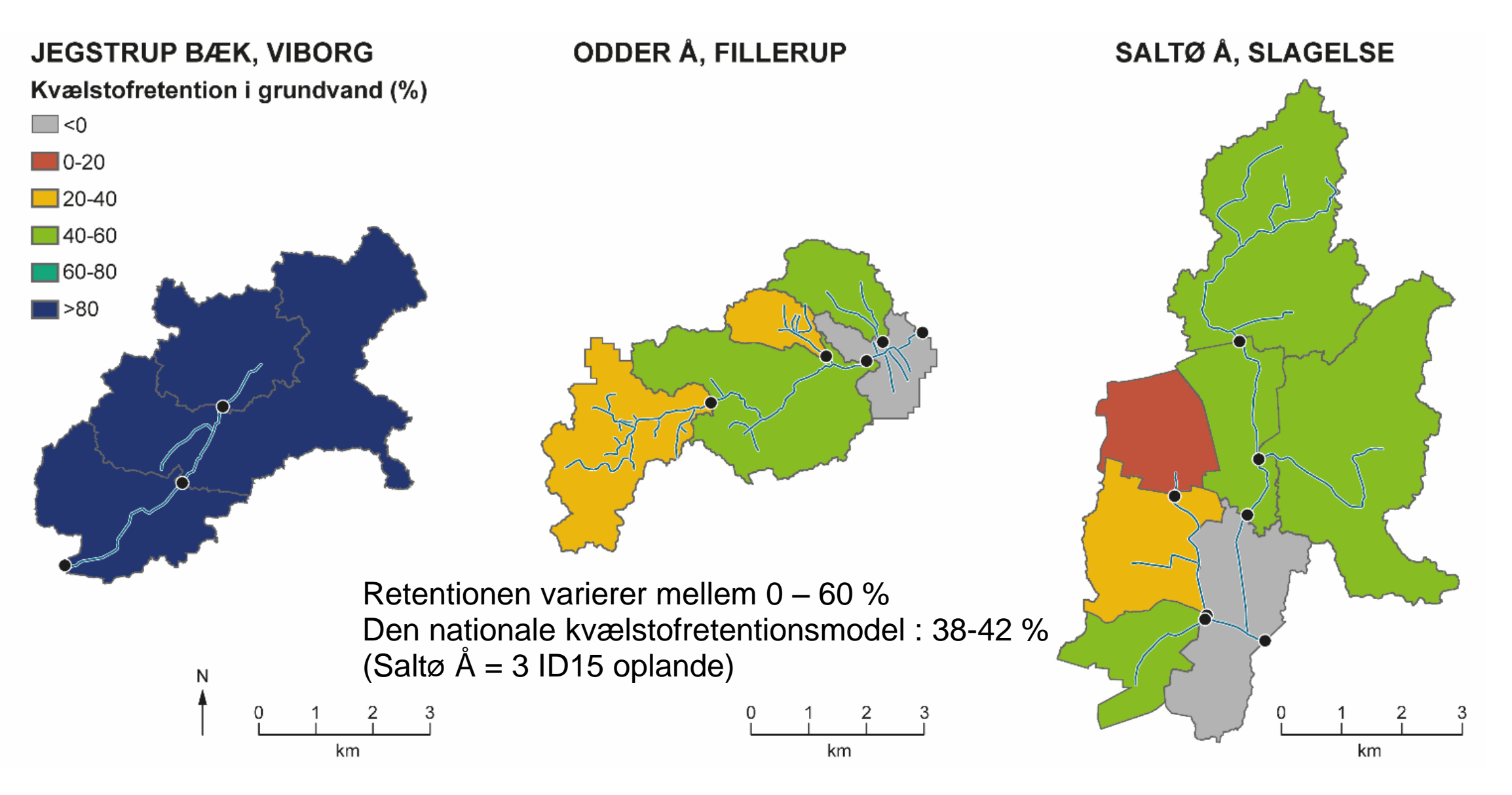

# **Drænvandsstationer Saltø Å opland**

#### Gyldenholm/Katrineholm

- 1. 46 hektar
- 2. 49 hektar
- 3. 120 hektar
- 4. 34 hektar

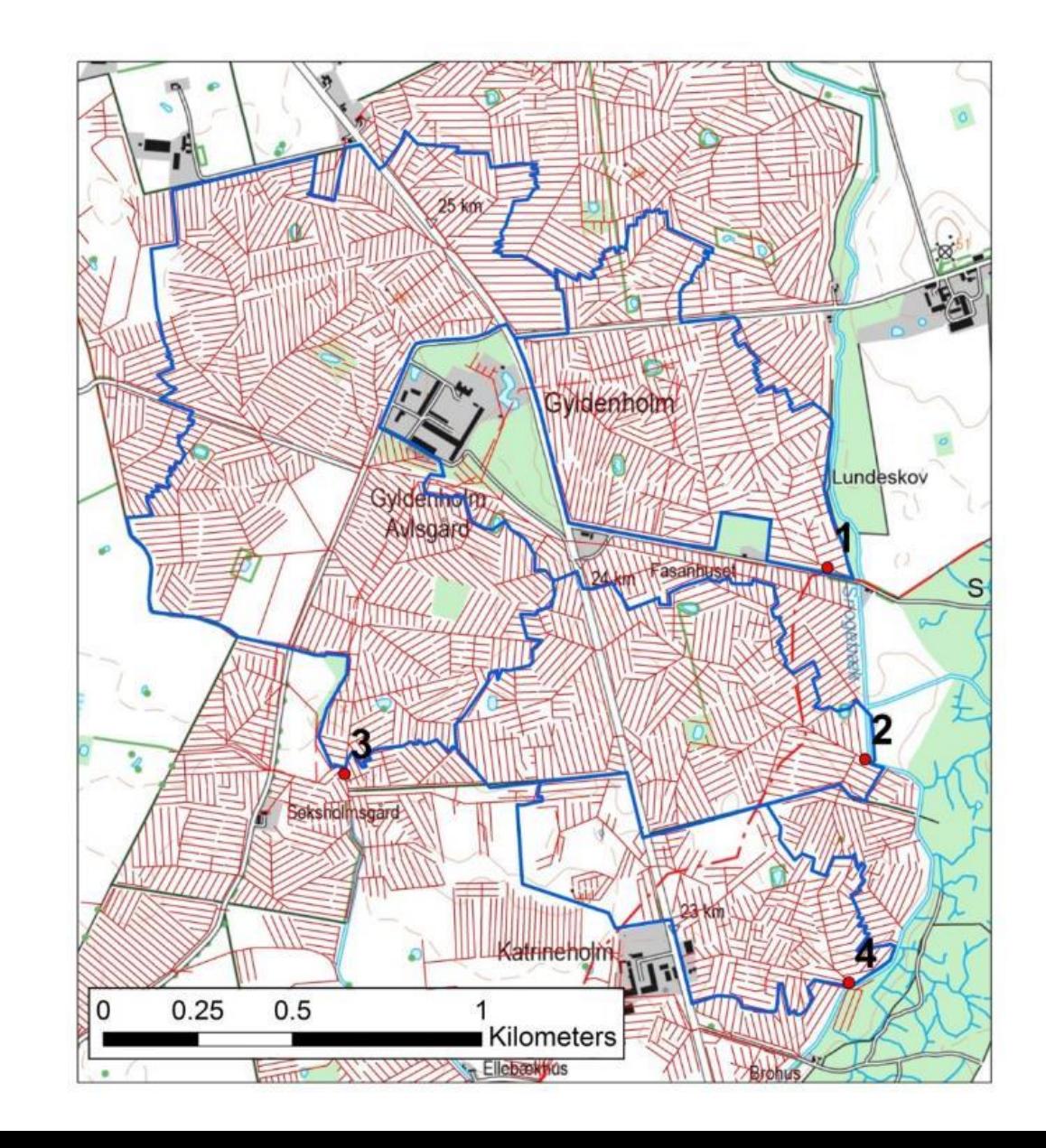

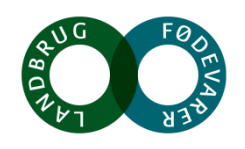

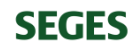

## **DUALEM kortlægning i Saltø Å**

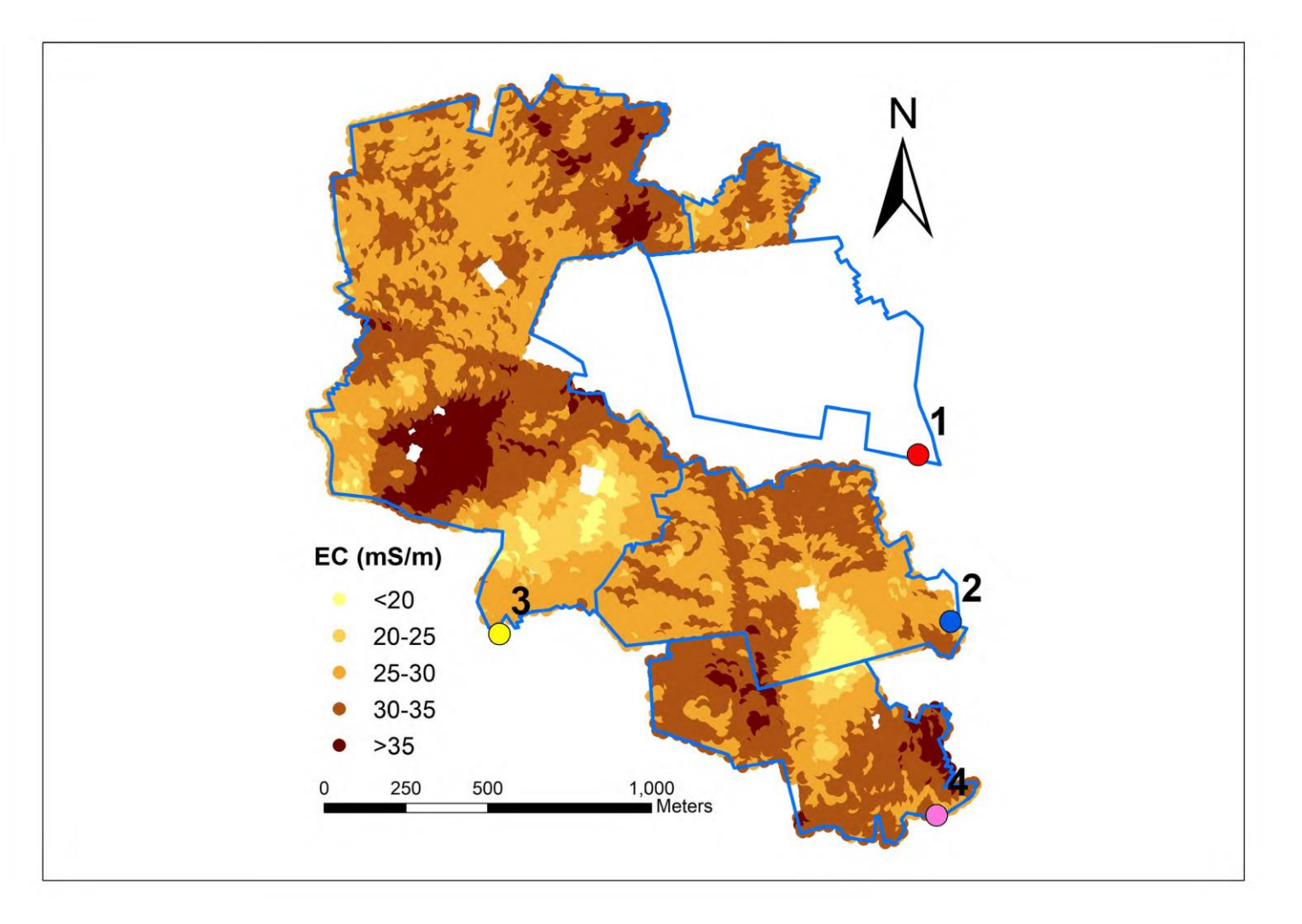

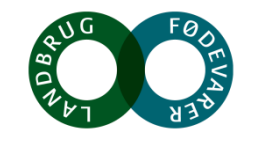

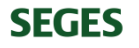

## **Drænmålinger ved 4 målestationer Saltø Å**

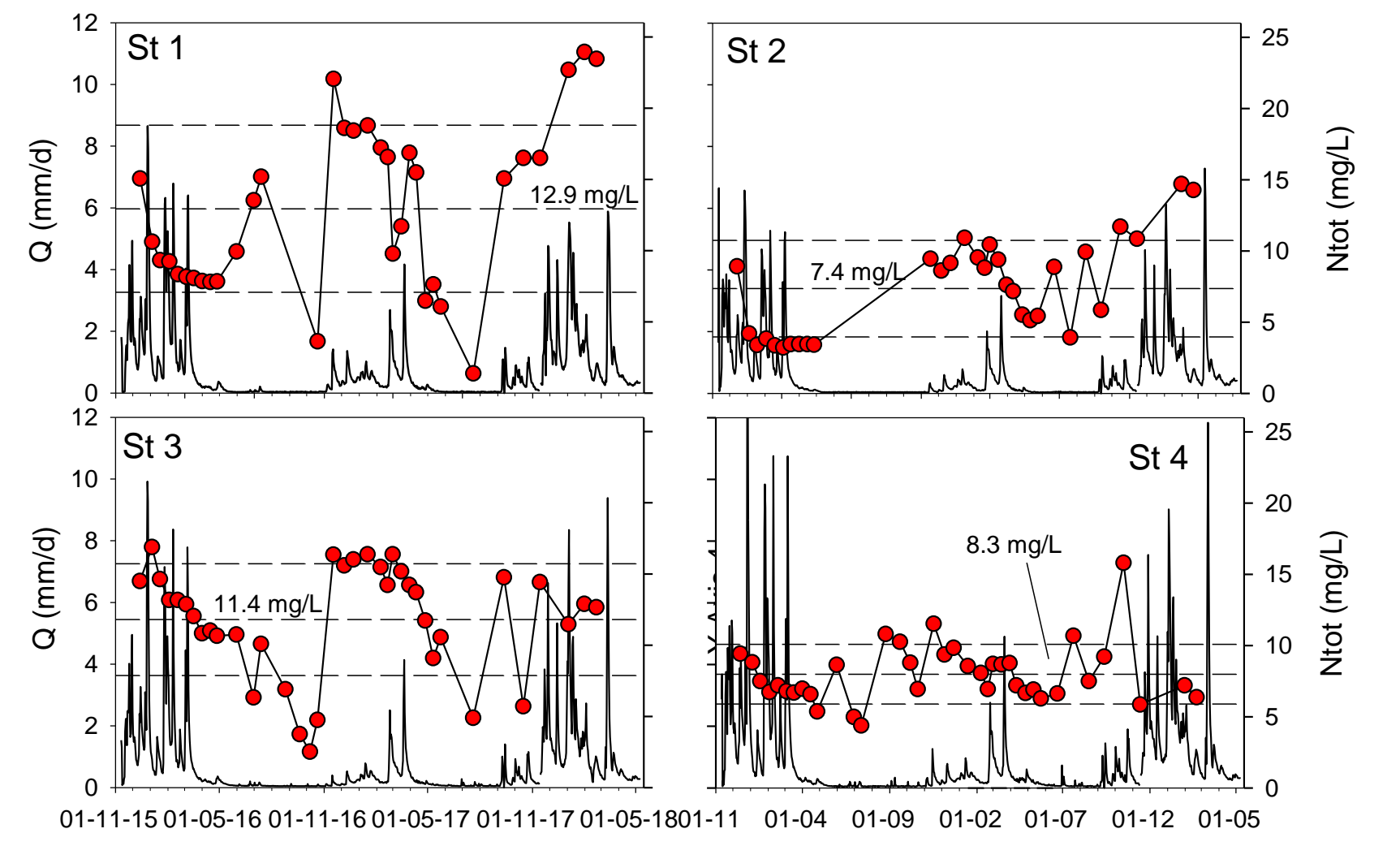

**SEGES** 

Total N (Ntot) (mg/L)

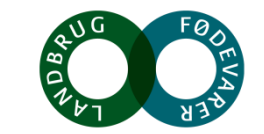

# **N-min målinger Saltø Å oplandet 2015 og 2016**

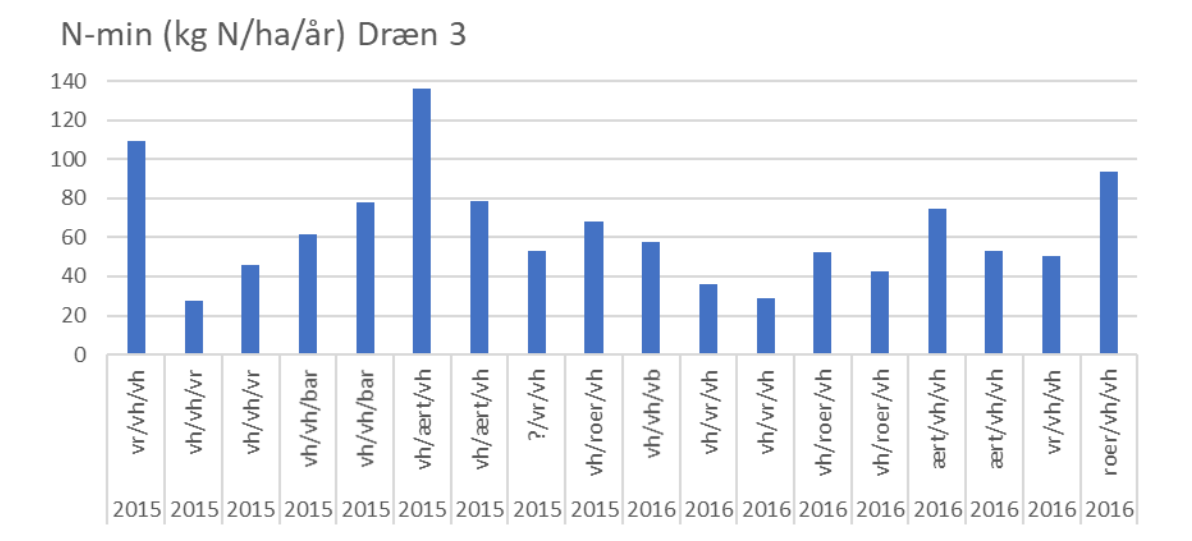

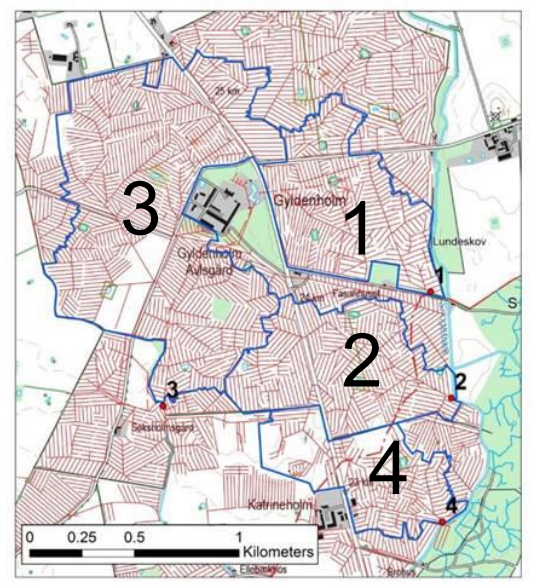

**SEGES** 

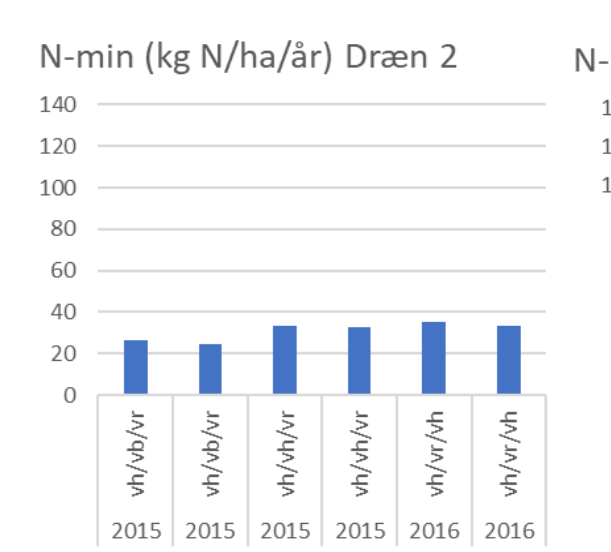

N-min (kg N/ha/år) Dræn 1

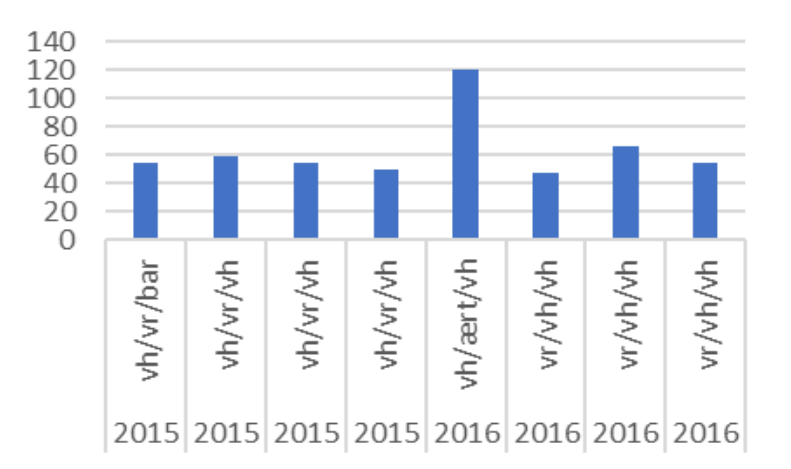

N-min (kg N/ha/år) Dræn 4

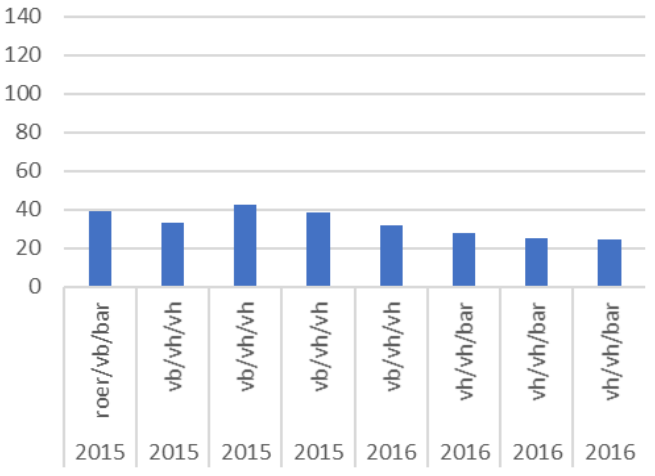

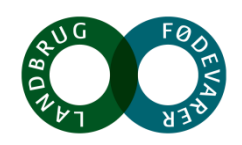

#### **N-min (udvaskningspotentialet), afstrømning og retention kan forklare variation i N via dræn**

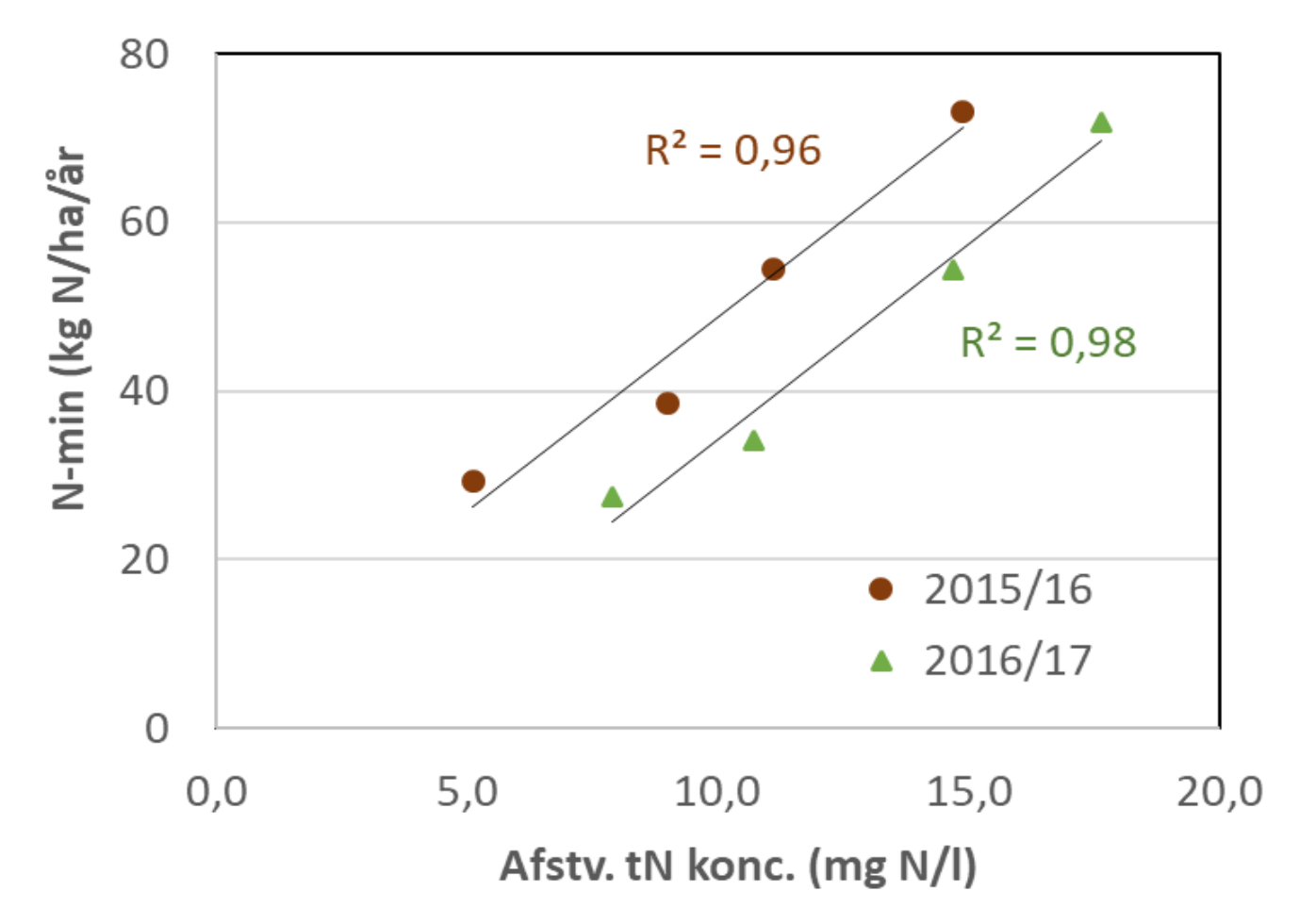

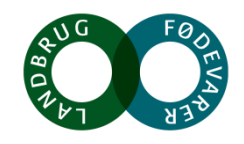

## **Kriterier for valg af projektarealer**

- 1. Relevante projektsites i forhold til de problemstillinger der skal undersøges
	- Drænet moræneler
	- Pseudo-gley karakteristika
	- Drænede marker med stor teksturel heterogenitet (sand/ler) vs. homogen ler
- 2. Eksisterende måletidsserier (drænstationer, vandløbsstationer hhv. vandføring/kvælstoftransport)
- 3. Ingen højspændingsledninger
- 4. Ressourcer / økonomi til kørsel
- 5. Lodsejer interesse (GDPR aftale)

Der udarbejdes brutto-liste med oversigt over mulige projektlokaliteter

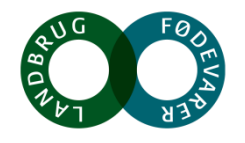